# Current Status of the Blank Field Templates for the PN Timing Mode

#### Benjamin Mück $1$ M. Guainazzi<sup>2</sup>, E. Kendziorra<sup>1</sup>, C. Tenzer<sup>1</sup>

 $^1$ Institute for Astronomy and Astrophysics & Kepler Center for Astro and Particle Physics, University of Tübingen <sup>2</sup>ESAC - ESA

> EPIC - BOC 6th March 2012

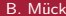

[PN TM Blank Field](#page-29-0) EPIC-BOC 1 / 15

<span id="page-0-0"></span>

#### **Outline**

#### 1 [Why do we need a PN TM background template?](#page-2-0)

#### 2 [How can we get a Blank Field?](#page-4-0)

- **o** [Check with PN data](#page-4-0)
- **[Check with MOS data](#page-8-0)**
- 3 [Location of the Blank Fields](#page-13-0)
- 4 [RGS background count rate A gauge](#page-16-0)

#### 5 [Summary and Outlook](#page-29-0)

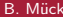

# Reminder: Background for PN TM Observations

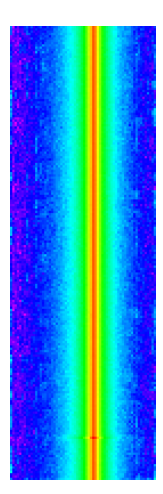

#### Problems

- most counts in the central region
- also source photons at the border of the ccd
- <span id="page-2-0"></span>• no "blank" region to extract background

# Reminder: Background for PN TM Observations

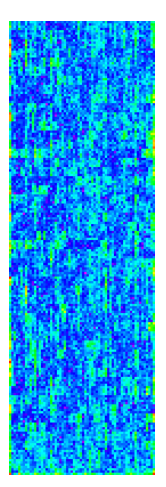

#### Solution

- **e** examine all observations performed in Timing Mode
	- $($  > 200 public available)
- **o** check for "Blank Fields"  $($   $\sim$  60)
- <span id="page-3-0"></span> $\bullet$  check if they are really blank

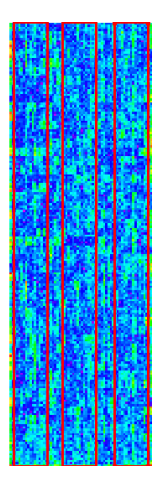

#### Blank Field check

- Count rate of 3 detector parts
- in 3 energy ranges:  $0.5 - 2.0$  keV  $2.0 - 5.0$  keV
	- $5.0 10.0$  keV
- compare the count rate ratios of the three regions
- <span id="page-4-0"></span>**o** get the expected ratio with help of the effective area

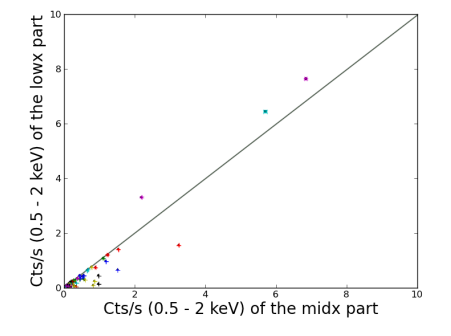

#### Blank Field check

Calculate the ratios for lowx vs midx, highx vs midx and lowx vs highx

#### **Notstrict**

Screening criterion valid for lowx vs midx and highx vs midx

#### **Strict**

<span id="page-5-0"></span>Screening criterion valid for lowx vs midx, highx vs midx and lowx vs highx

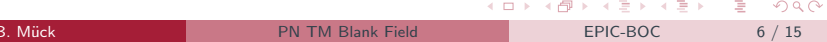

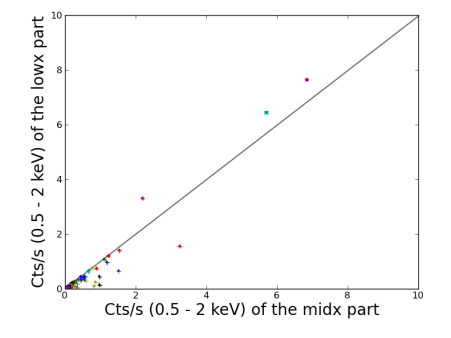

#### Blank Field check

Calculate the ratios for lowx vs midx, highx vs midx and lowx vs highx

#### **Notstrict**

Screening criterion valid for lowx vs midx and highx vs midx

#### **Strict**

Screening criterion valid for lowx vs midx, highx vs midx and lowx vs highx

 $\rightarrow$  30 observations classified as "blank" (not strict)

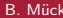

[PN TM Blank Field](#page-0-0) EPIC-BOC 6 / 15

<span id="page-6-0"></span>

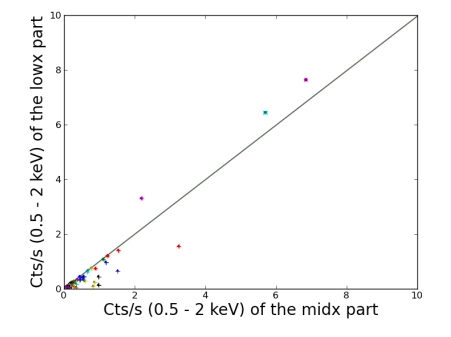

#### Blank Field check

Calculate the ratios for lowx vs midx, highx vs midx and lowx vs highx

#### **Notstrict**

Screening criterion valid for lowx vs midx and highx vs midx

#### **Strict**

Screening criterion valid for lowx vs midx, highx vs midx and lowx vs highx

 $\rightarrow$  30 observations classified as "blank" (not strict)  $\rightarrow$  16 observations classified as "blank" (strict)

B. Mück **[PN TM Blank Field](#page-0-0) EPIC-BOC** 6 / 15

<span id="page-7-0"></span>

### Sources Detected in MOS?

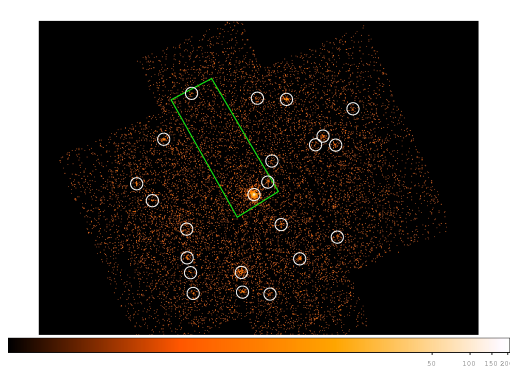

#### MOS data

- run edetect\_chain on available MOS data for the same observations
- <span id="page-8-0"></span>**o** nearly all observations (even those that look Blank in TM) show a source

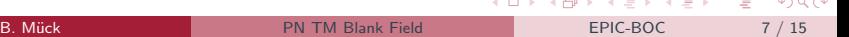

# The Corresponding MOS Spectra

- **•** sum up the spectra of all sources in the view of sight of the midx region of the PN CCD  $#4$
- use Filter Wheel Closed Data of MOS1 and MOS2 to deal with internal background of the same regions
- fit simple model (bbody  $+$  powerlaw) to the summed spectra
- reduced  $\chi^2$  should be close to 1
- **o** countercheck with MOS2 data
- <span id="page-9-0"></span>**•** fake PN spectrum and subtract from the "Blank Field"

# The Corresponding MOS Spectra

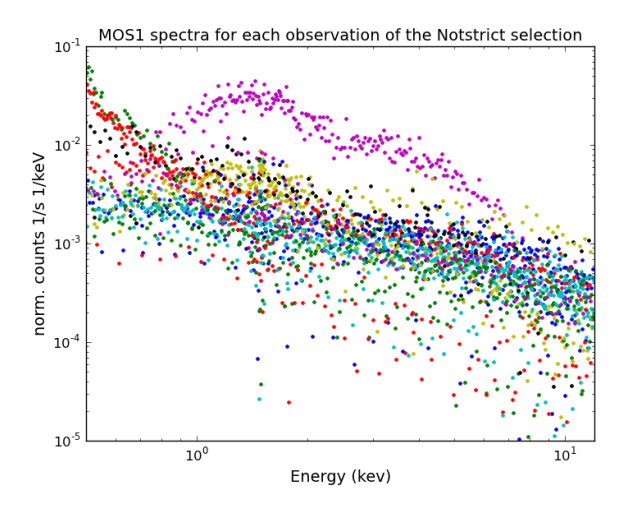

<span id="page-10-0"></span> $QQ$ 

### The Corresponding MOS Spectra

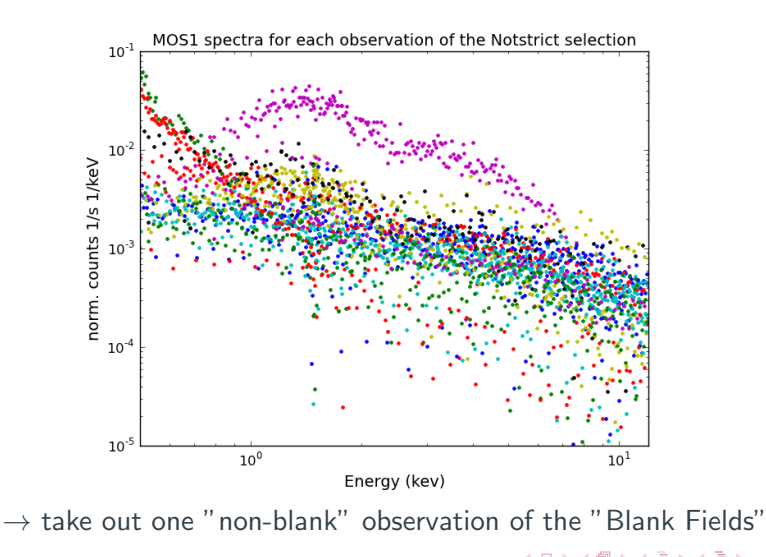

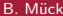

<span id="page-11-0"></span> $\Omega$ 

#### Blank Fields - Faked Spectra - Subtracted Spectra

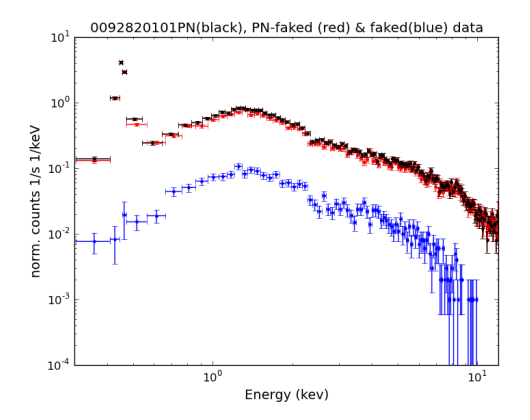

- faked PN spectra exhibit typically a count rate of 10% of the "Blank Field"
- <span id="page-12-0"></span>• Subtraction does not change the spectrum significantly

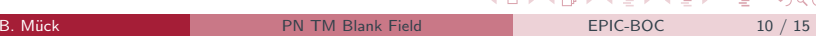

## Remaining Blank Fields in Galactic Coordinates

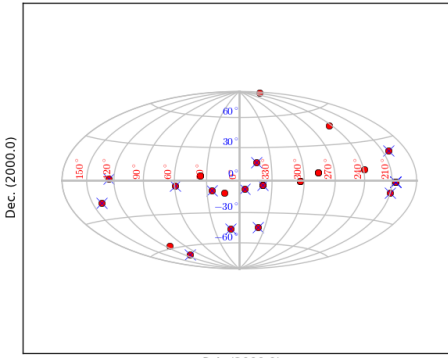

#### Fig. 1: Blank field observations

R.A. (2000.0)

o no clustering of the observations

#### red points - Non strict blue crosses - Strict

<span id="page-13-0"></span>

 $\leftarrow$ 

### Remaining Blank Fields in Galactic Coordinates

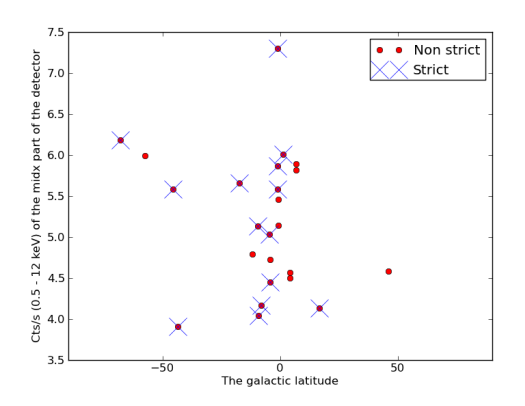

- no clustering of the observations
- <span id="page-14-0"></span>**•** background shows no dependence on the galactic latitude

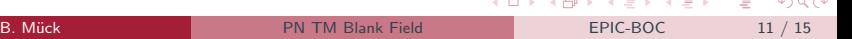

### Remaining Blank Fields in Galactic Coordinates

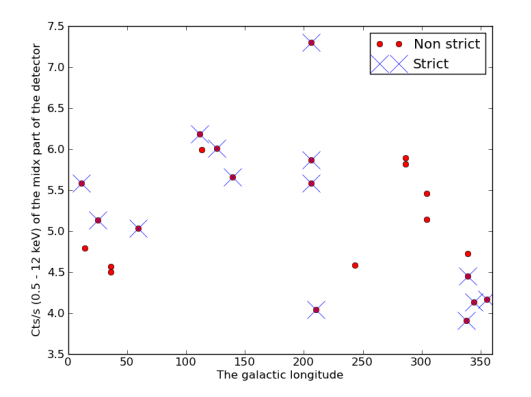

- no clustering of the observations
- **•** background shows no dependence on the galactic latitude
- <span id="page-15-0"></span>**•** background shows no dependence on the galactic longitude

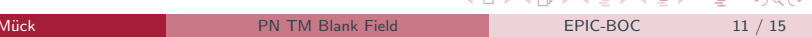

### We Need a Gauge for the Background

#### Idea

- **use RGS background count rate as gauge which Blank Field** template we have to use
- independent measure for the background
- check for dependence of the PN spectra on the RGS background count rate

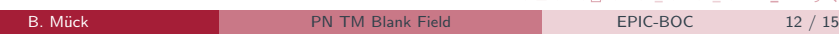

<span id="page-16-0"></span>イロメ イタメ イモメ イモメ

### RGS Background Count Rate - Galactic Coordinates

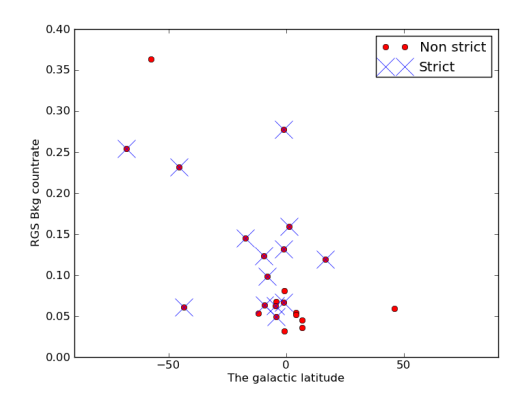

<span id="page-17-0"></span>Check for the galactic distribution of the RGS background count rate

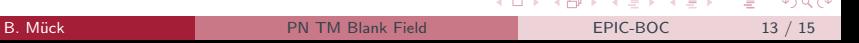

### RGS Background Count Rate - Galactic Coordinates

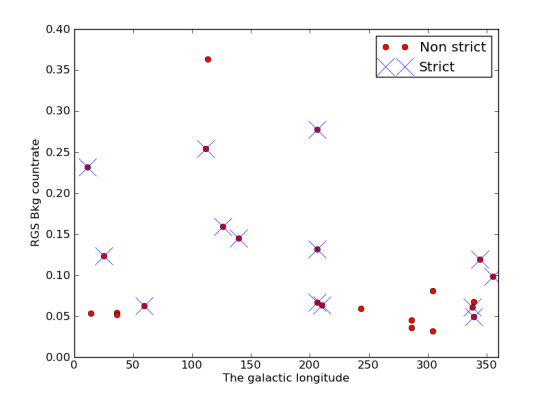

Check for the galactic distribution of the RGS background count rate

**Allenta** 

 $\equiv$ 

<span id="page-18-0"></span>÷

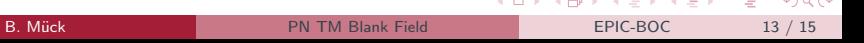

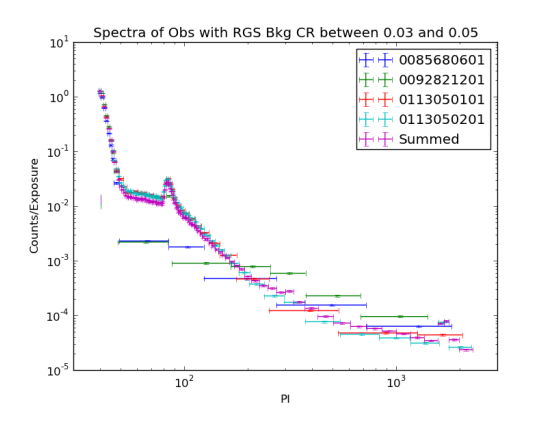

• the RGS background count rate is taken from the RGS CCD 9 • the RGS Bkg CR is divided into 4 CR

intervals [cts/s]:

0.03 – 0.05

 $0.05 - 0.07$ 

 $0.07 - 0.20$ 

 $0.20 - 0.40$ 

 $\leftarrow$   $\equiv$ 

 $\leftarrow$ 

<span id="page-19-0"></span> $\Omega$ 

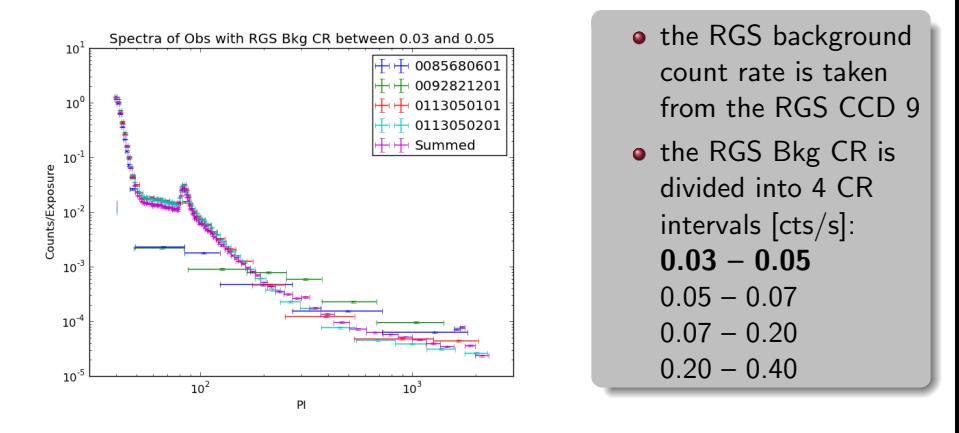

 $\rightarrow$  take out two "non-blank" observations of the "Blank Fields"

<span id="page-20-0"></span> $\rightarrow$   $\rightarrow$ 

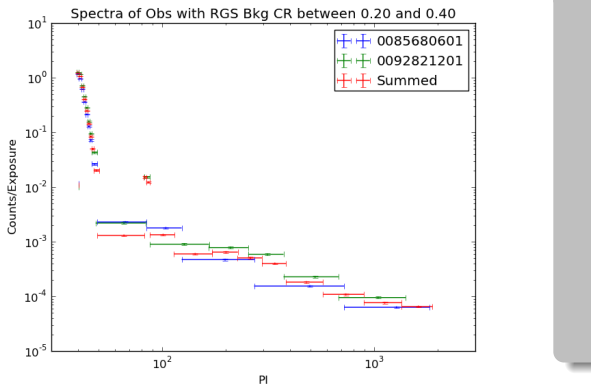

• the RGS background count rate is taken from the RGS CCD 9 • the RGS Bkg CR is divided into 4 CR intervals [cts/s]: 0.03 – 0.05  $0.05 - 0.07$  $0.07 - 0.20$  $0.20 - 0.40$ 

 $\rightarrow$  take out two "non-blank" observations of the "Blank Fields"

<span id="page-21-0"></span>

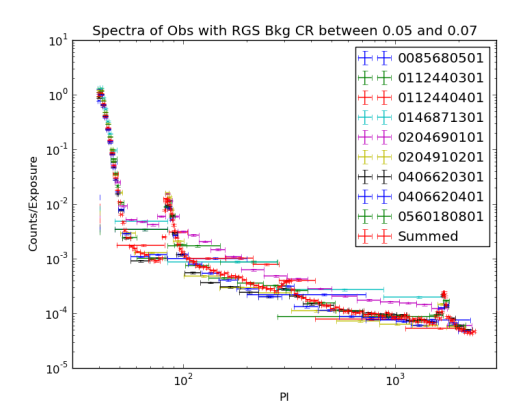

<span id="page-22-0"></span>\n- the RGS Bkg CR is divided into 4 CR intervals [cts/s]:
\n- $$
0.03 - 0.05
$$
\n- $0.05 - 0.07$
\n- $0.07 - 0.20$
\n- $0.20 - 0.40$
\n

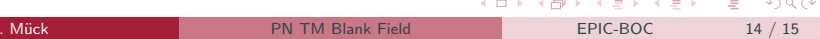

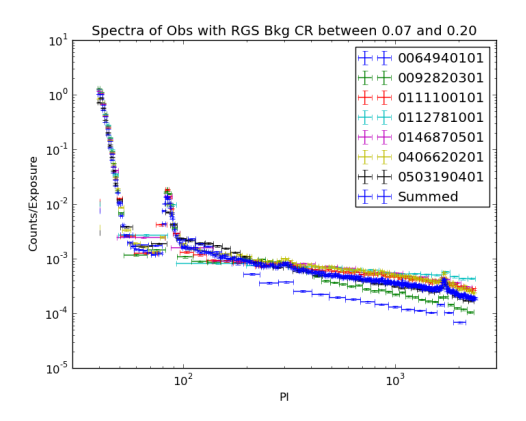

<span id="page-23-0"></span>\n- the RGS Bkg CR is divided into 4 CR intervals [cts/s]:
\n- $$
0.03 - 0.05
$$
\n- $0.05 - 0.07$
\n- $0.07 - 0.20$
\n- $0.20 - 0.40$
\n

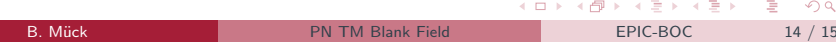

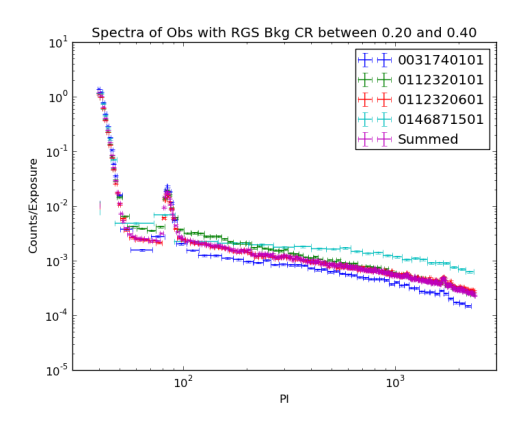

<span id="page-24-0"></span>\n- the RGS Bkg CR is divided into 4 CR intervals [cts/s]:
\n- $$
0.03 - 0.05
$$
\n- $0.05 - 0.07$
\n- $0.07 - 0.20$
\n- $0.20 - 0.40$
\n

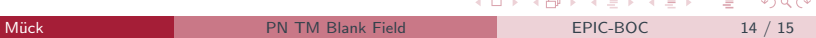

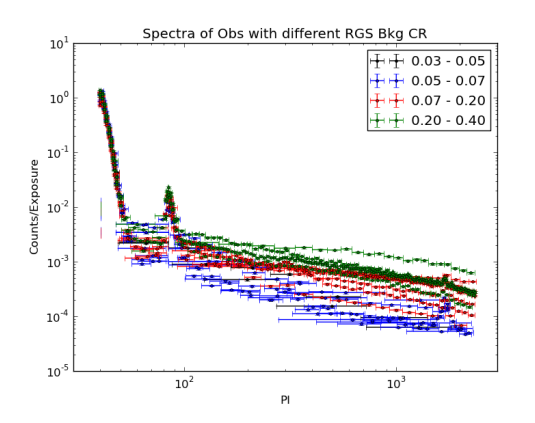

• the RGS background count rate is taken from the RGS CCD 9 • the RGS Bkg CR is divided into 4 CR intervals [cts/s]:

$$
0.03-0.05
$$

 $0.05 - 0.07$ 

 $0.07 - 0.20$ 

<span id="page-25-0"></span> $0.20 - 0.40$ 

4 **D** F  $\rightarrow$   $\equiv$  $\sim$  $\rightarrow$   $\equiv$   $\rightarrow$  $QQ$ **B. Mück [PN TM Blank Field](#page-0-0) EPIC-BOC 14 / 15** 

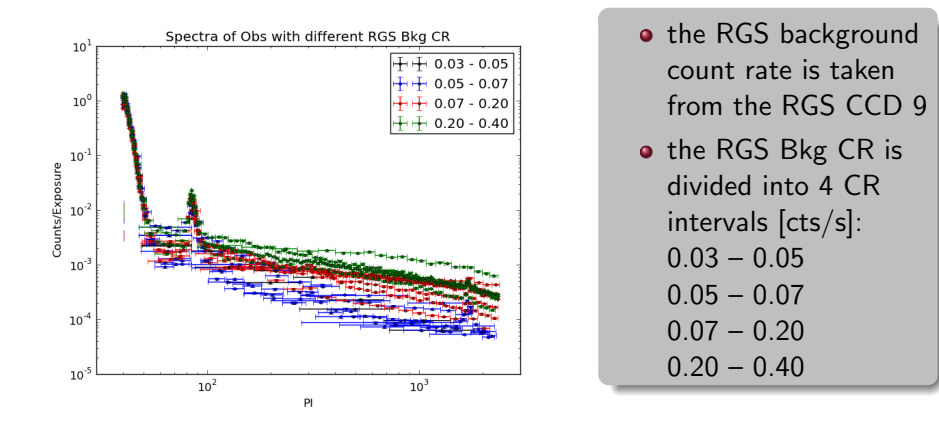

 $\rightarrow$  Spectrum gets harder for higher RGS Bkg count rates

4 D F

医阿雷氏阿雷氏

<span id="page-26-0"></span> $QQ$ 

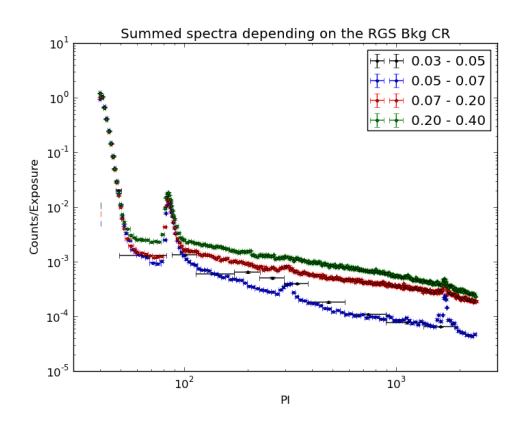

<span id="page-27-0"></span>\n- the RGS Bkg CR is divided into 4 CR intervals [cts/s]:
\n- $$
0.03 - 0.05
$$
\n- $0.05 - 0.07$
\n- $0.07 - 0.20$
\n- $0.20 - 0.40$
\n

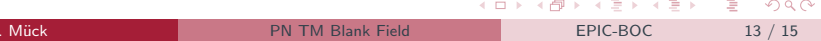

### The Blank Fields - RGS Dependence for Different Energies

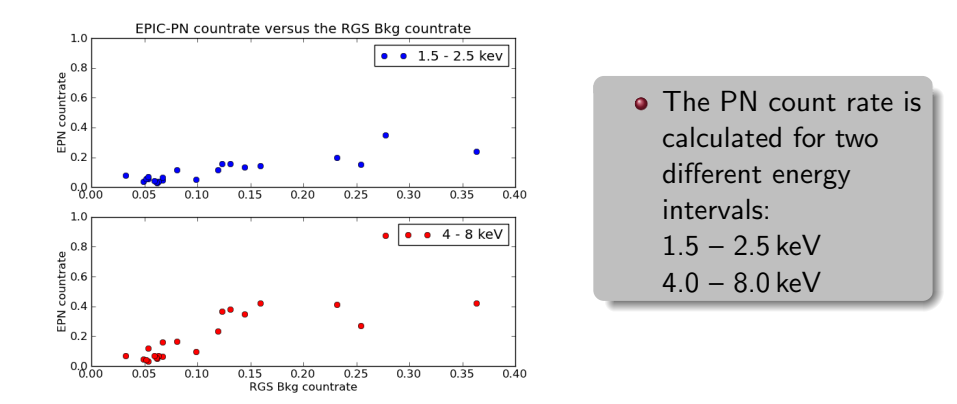

<span id="page-28-0"></span>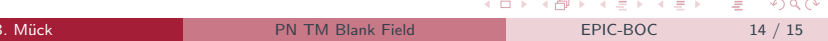

# Summary & Outlook

#### Summary

- **•** scanned whole dataset of Timing Mode observations
- checked if they are really blank
- **•** found source contamination and subtracted it
- found RGS Bkg CR dependence

#### **Outlook**

- **o** create templates for different background conditions to extract the PN TM background
- normalisation of the templates with the 12–15 keV continuum or with the help of the copper line intensity
- <span id="page-29-0"></span>**•** testing on a sample of obscured X-ray binaries